# **E.M.G. YADAVA WOMEN'S COLLEGE, MADURAI – 625 014.**

**(***An Autonomous Institution – Affiliated to Madurai Kamaraj University***)** Re-accredited **(3rd Cycle)** with Grade **A+** & **CGPA 3.51** by NAAC

# **DEPARTMENT OF COMMERCE**

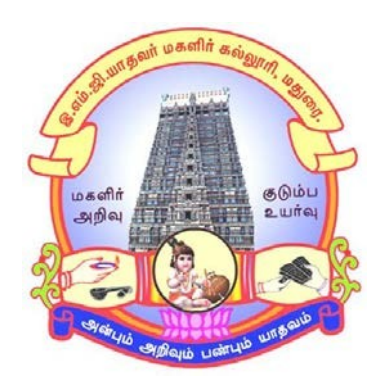

# **CBCS with OBE**

# **MASTER OF COMMERCE**

**PROGRAMME CODE - OPC**

# **COURSE STRUCTURE**

(w.e.f. 2022 – 2023 Batch onwards)

# **E.M.G.YADAVA WOMEN'S COLLEGE, MADURAI-14** (**An Autonomous Institution – Affiliated to Madurai Kamaraj University) Re-accredited (3rd Cycle) with Grade A<sup>+</sup> with CGPA 3.51by NAAC DEPARTMENT OF COMMERCE – PG M.Com General ( w.e.f. 2022 - 2023 Batch onwards) CBCS with OBE**

#### **VISION**

- 1. To empower the students with the knowledge and problem solving skills and make them to realize their potential and assure them to cope with the competitiveness globally.
- 2. To envision the Department of Commerce as an ICMA Centre with excellence and create more Chartered Accountants.

#### **MISSION**

- 1. To empower the students to become innovative entrepreneurs, to contribute to the success of business and betterment to the society.
- 2. To prepare students for higher education in Commerce, Management and Business studies.
- 3. To inculcate the use of information and communication technology in the Teaching Learning Process.
- 4. To establish internship with industry, business, professionals and government so as to enhance the experience and gain knowledge of the students.
- 5. To develop the students to become socially responsible and globally employable through our Course Structure

#### **Programme Educational Objectives (PEOs) M.Com**

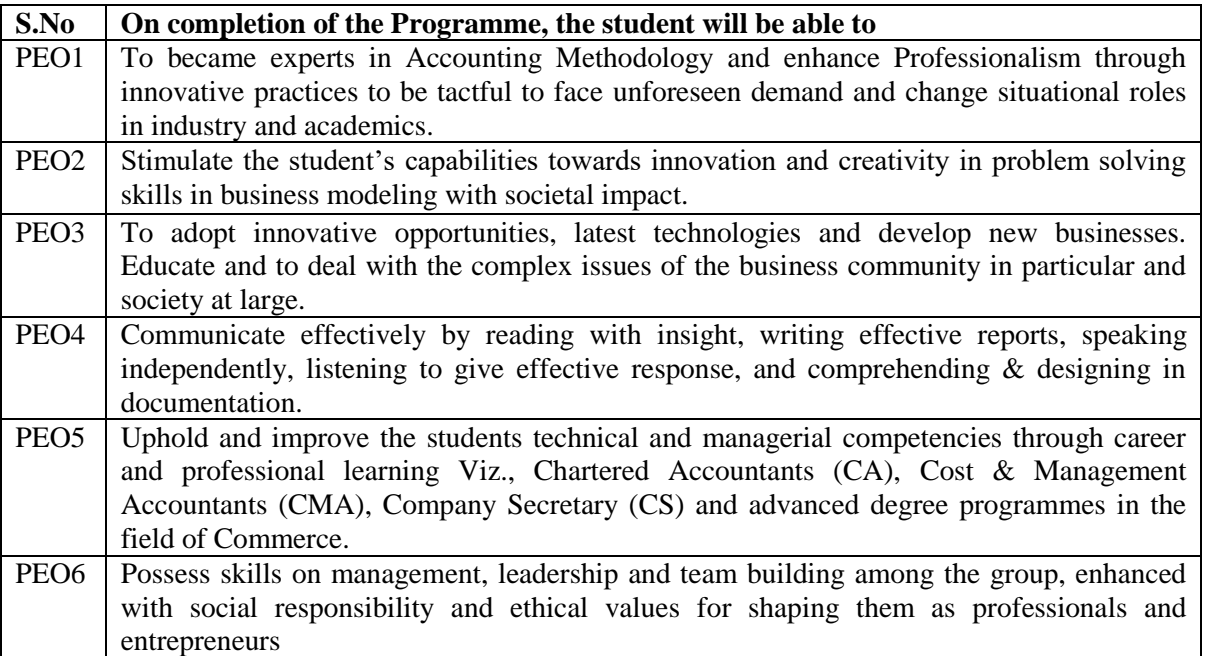

![](_page_2_Picture_232.jpeg)

#### **Programme Outcomes (POs) with Graduate Attributes**

# **Programme Specific Outcomes (PSOs) with Graduate Attributes**

![](_page_2_Picture_233.jpeg)

#### **Eligibility for Admission**

Pass in B.Com., or any other UG program considered as equivalent to B.Com., as per Tamil Nadu Government orders.

#### **Duration of the Course**

The students shall undergo prescribed course of study for the period of two academic

years under CBCS semester pattern with Outcome Based Education.

#### **Medium of Instruction**: English

**System:** Choice Based Credit System with Outcome Based Education.

![](_page_3_Picture_182.jpeg)

#### **Courses of Study with Credit Distribution**

#### **Nature of the Course**

Courses are classified according to the following nature

- 1. Knowledge & Skill
- 2. Employability Oriented
- 3. Entrepreneurship Oriented

#### **Outcome Based Education (OBE) & Assessment**

Students understanding must be built on and assessed for wide range of learning activities,

which includes different approaches and are classified along several bases, such as

#### **1. Based on purpose:**

Formative (Internal tests, Assignment, Seminar, Quiz, Documentation, Case lets,

ICT based Assignment, Mini Projects administered during the learning process)

 $\triangleright$  Summative (Evaluation of students learning at the end of instructional unit)

#### **2. Based on Domain knowledge: (Post Graduate Up to K5 Levels)**

 $\triangleright$  Assessment through K1, K2, K3, K4 & K5

#### **Evaluation**

![](_page_4_Picture_239.jpeg)

#### **Continuous Internal Assessment (CIA):25Marks**

![](_page_4_Picture_240.jpeg)

Centralized system of Internal Assessment Tests

- $\checkmark$  There will be a three internal assessment tests
- $\checkmark$  Duration of Internal assessment test will be 1 ¼ hours for Test I and 2 1/2 hours for Test II and III
- $\checkmark$  StudentsshallwriteretestonthegenuinegroundsiftheyareabsentineitherTestIorTestII and Test III I with the approval of HOD.

#### **Question Paper Pattern for Continuous Internal Assessment Test I**

![](_page_4_Picture_241.jpeg)

#### **Question Paper Pattern for Continuous Internal Assessment Test II and Test III**

![](_page_4_Picture_242.jpeg)

![](_page_5_Picture_173.jpeg)

#### **Question Paper Pattern for Summative Examination**

In respect of Summative examinations passing minimum is 45 % for Post Graduate

Latest amendments and Revisions as per UGC and TANSCHE are taken into consideration in curriculum preparation.

#### **Distribution of Marks in % with K levels CIAI, II, III & External Assessment**

![](_page_5_Picture_174.jpeg)

![](_page_6_Picture_226.jpeg)

![](_page_6_Picture_227.jpeg)

# **BLUE PRINT FOR INTERNAL ASSESSMENT–II Articulation Mapping –K levels with Course Learning Outcomes (CLOs)**

![](_page_7_Picture_261.jpeg)

![](_page_8_Picture_248.jpeg)

![](_page_8_Picture_249.jpeg)

![](_page_9_Picture_285.jpeg)

# **Distribution of Marks with choice K Levels CIA I, CIA II and CIA III**

![](_page_10_Picture_387.jpeg)

#### **Articulation Mapping - K Levels with Course Learning Outcomes (CLOs) for Internal Assessment (IDC)**

#### **Distribution of Section-wise Marks with K Levels for Internal Assessment (IDC)**

![](_page_10_Picture_388.jpeg)

K1- Remembering and recalling facts with specific answers.

K2- Basic understanding of facts and stating main ideas with general answers.

K3- Application oriented- Solving Problems, Justifying the statement and deriving Inferences.

K4- Examining, analyzing, presentation and make inferences with evidences.

K5- Evaluating, making Judgments based on criteria.

![](_page_11_Picture_432.jpeg)

![](_page_11_Picture_433.jpeg)

# **Distribution of Section-wise Marks with K Levels for External Assessment**

![](_page_11_Picture_434.jpeg)

K1- Remembering and recalling facts with specific answers.

K2- Basic understanding of facts and stating main ideas with general answers.

K3- Application oriented- Solving Problems, Justifying the statement and deriving Inferences.

K4- Examining, analyzing, presentation and make inferences with evidences.

K5- Evaluate , making Judgments based on criteria.

# **E.M.G.YADAVA WOMEN'S COLLEGE, MADURAI-14**

(**An Autonomous Institution – Affiliated to Madurai Kamaraj University) Re-accredited (3rd Cycle) with Grade A<sup>+</sup> with CGPA 3.51by NAAC**

# **DEPARTMENT OF COMMERCE – M.Com CBCS with OBE**

( w.e.f. 2022 - 2023 Batch Onwards) **COURSE STRUCTURE SEMESTER WISE**

![](_page_12_Picture_536.jpeg)

#### **DSEC – Discipline Specific Course IDC - Inter Disciplinary Course**

#### **Discipline Specific Elective Courses:**

#### **Semester I:**

**DSEC I: (Choose any One)**

1. Auditing and Assurance- 22OPCOMDSE1A

2. Retail Marketing-22OPCOMDSE1B

#### **Semester II:**

**DSEC II: (Choose any One)**

1. Marketing Management- 22OPCOMDSE2A

2. Services Marketing -22OPCOMDSE2B

#### **Semester III:**

#### **DSEC III: (Choose any One)**

- 1. Entrepreneurship Development -22OPCOMDSE3A
- 2. International Marketing-22OPCOMDSE3B

#### **Semester IV:**

#### **DSEC IV: (Choose any One)**

1. International Business-22OPCOMDSE4A

2. Credit Management-22OPCOEDSE4B

![](_page_14_Picture_292.jpeg)

![](_page_14_Picture_293.jpeg)

#### **Course Objective**

- 1. To develop an understanding of the basic framework of Research Process.
- 2. To examine the various Research Designs and Sampling Techniques.
- 3. To classify the various sources of Data Collection.
- 4. To identify the appropriate testing of Hypothesis and Interpretation.
- 5. To teach students to write a Research Report.

![](_page_14_Picture_294.jpeg)

![](_page_15_Picture_189.jpeg)

**Note:** The Questions should be asked in the ratio of 100% Theory.

#### **Book for study**

1. Kothari C.R, Gaurav Garg(2020), Research Methodology New Age Limited Publications, New Delhi.

#### **Books for Reference**

- 1. Panneerselvam.R(2014), Research Methodology, PHI Learning Private Ltd, New Delhi,2014.
- 2. Ravilochanan.P(2017), Research Methodology, Margham Publications.
- 3. Saravanavel. P(2018), Research Methodology, Margham Publishing, Chennai.
- 4. Ranjit Kumar, Research Methodology(2019), SAGE Publications India Pvt. Ltd, New Delhi,  $4<sup>th</sup>$  Edition.
- 5. Wilkinson and Bhandarkar(2017), Methodology and Techniques of social Research, Himalaya Publishing House, Mumbai.

#### **Web Reference**

- 1. [http://www.sociology.kpi.ua/wp-content/uploads/2014/06/Ranjit\\_Kumar-](http://www.sociology.kpi.ua/wp-content/uploads/2014/06/Ranjit_Kumar-Research_Methodology_A_Step-by-Step_G.pdf)[Research\\_Methodology\\_A\\_Step-by-Step\\_G.pdf](http://www.sociology.kpi.ua/wp-content/uploads/2014/06/Ranjit_Kumar-Research_Methodology_A_Step-by-Step_G.pdf)
- 2. <https://www.questionpro.com/blog/execute-online-research/>

#### **E- Books:**

- 1. <https://bivashvlog.com/research-methodology-ebooks-for-free-download-10-ebooks/>
- 2. [https://mfs.mkcl.org/images/ebook/Fundamental%20of%20Research%20Methodology](https://mfs.mkcl.org/images/ebook/Fundamental%20of%20Research%20Methodology%20and%20Statistics%20by%20Yogesh%20Kumar%20Singh.pdf) [%20and%20Statistics%20by%20Yogesh%20Kumar%20Singh.pdf](https://mfs.mkcl.org/images/ebook/Fundamental%20of%20Research%20Methodology%20and%20Statistics%20by%20Yogesh%20Kumar%20Singh.pdf)
- 3. <https://www.newagepublishers.com/samplechapter/000896.pdf>

**Pedagogy:** Chalk and Talk, Seminar, Assignment.

**Rationale for Nature of Course**: Can be become a acquiring a research knowledge.

#### **Activities to be given**

1. Mini Project report on any issue.

#### **Course learning Outcome (CLOs)**

On completion of the course, behind the students would be able to:

![](_page_16_Picture_197.jpeg)

- K1- Remembering facts with specific answers
- K2- Basic understanding of facts.
- K3- Application oriented
- K4- Analyzing, examining, presentation and make inference with evidences.

![](_page_16_Picture_198.jpeg)

# **Mapping of Course Outcomes (CLOs) with Programme Outcomes (POs)**

# **Lesson Plan**

![](_page_17_Picture_241.jpeg)

# **Course Designer: Dr.M.Neelavathy**

![](_page_18_Picture_276.jpeg)

![](_page_18_Picture_277.jpeg)

#### **Course Objective**

- 1. To understand the accounting Standards.
- 2. To know about single entry system of accounting
- 3. To learn the accounting system of hire purchase and instalment purchase
- 4. To understand the concept of insolvency and voyage accounting
- 5. To gain the knowledge of partnership accounting.

![](_page_18_Picture_278.jpeg)

**Note:** Question Paper shall cover 80% problems and 20% theory.

#### **Books for Study**

1. Reddy T.S & Muruthy A(2015), Advanced Accountancy, Vol 1,Margham Publications, Chennai.

#### **Book for References**

- 1. Shukla & Grewal(2015), Advanced Accounting, S. Chand Publications, Delhi.
- 2. Arulanadam & Raman(2017), Advanced Accounting, Himalaya Publishing.
- 3. R.L.Gupta-Financial Accounting (2019), Sultan Chand, Delhi.
- 4. Gupta(2020),Financial Accounting for Management,. Pearson Edu, Delhi.
- 5. Jain & Narang(2021),Advanced Accounting, Kalyani Publishing.

#### **Web References:**

1[.https://cleartax.in/s/single-entry-system-bookkeeping](https://cleartax.in/s/single-entry-system-bookkeeping) 2[.https://www.tutorialspoint.com/financial\\_accounting/financial\\_insolvency\\_accounts.htm](https://www.tutorialspoint.com/financial_accounting/financial_insolvency_accounts.htm)

#### **E-Books:**

[http://vipss.yolasite.com/resources/PCC\\_BOOKS/Advanced%20Accounting%20Vol.%201.pdf](http://vipss.yolasite.com/resources/PCC_BOOKS/Advanced%20Accounting%20Vol.%201.pdf)

**Pedagogy:** Chalk & Talk, Assignment, Seminar.

**Rational for Course:** Can be acquiring accounting knowledge

#### **Activity to be given:**

- 1. Assignment on AS with suitable examples
- 2. Preparing the students to appear professional courses by giving Advanced Exercise and work out problems on relevant accounts.

#### **Course learning Outcome (CLOs)**

On completion of the course, behind the students will:

![](_page_20_Picture_205.jpeg)

K1- Remembering facts with specific answers

K2- Basic understanding of facts.

K3- Application oriented

K4- Analyzing, examining, presentation and make inference with evidences.

![](_page_20_Picture_206.jpeg)

#### **Mapping of Course Learning Outcomes (CLOs) with Programme Outcomes (POs)**

# **Lesson Plan**

![](_page_21_Picture_169.jpeg)

**Course Designer: Dr.G.Karthika**

![](_page_22_Picture_277.jpeg)

![](_page_22_Picture_278.jpeg)

#### **Course Objective**

- 1. To understand the basic concept of cost accounting system.
- 2. To identify, analysis and classify the cost components to facilitate managerial decision making.
- 3. To know about the cost accounting standards.
- 4. To identify knowledge in different methods of cost accounting.
- 5. To ascertain knowledge and skill in the estimation of cost through Costing Principles and Techniques.

![](_page_22_Picture_279.jpeg)

![](_page_23_Picture_160.jpeg)

Note: The Questions should be asked in the ratio of 80% Problems and 20 % for theory

#### **Book for Study**

1. T.S.Reddy&Y.Hari Prasad Reddy(2014), Cost Accounting,Margham Publications, Chennai.

#### **Books for Reference**

1.V.K.Saxena , C.D. Vashist(2015), Advanced Cost and Management Accounting, Sultan Chand & Sons, Delhi.

2. Robert S.Kaplan, Anthony A.Atkinson(2013), Advanced Management Accounting.

3. Dr.S.N.Maheshwari(2014), Advanced Cost Accounting Himalaya Publishing House

Pvt, Ltd., Mumbai. 4. S.P.Jain&K.L.Narang(2016), Advanced Cost Accounting Kalyani Publications, Delhi.

#### **Web References:**

- 1. [www.accountingtools.com/articles/2017/5/7/applied-cost](http://www.accountingtools.com/articles/2017/5/7/applied-cost)
- 2. [https://en.wikipedia.org/wiki/Cost\\_accounting](https://en.wikipedia.org/wiki/Cost_accounting)

#### **E-Books:**

1.<https://thebookee.net/co/cost-accounting-reddy-murthy>

2.<https://www.goodreads.com/book/show/36007145-cost-accounting>

**Pedagogy:** Chalk and Talk, Seminar, Assignment.

#### **Rationale for nature of Course:** Can be acquiring the Cost Accounting Knowledge

#### **Activities to be given**

- 1. To enable the learner to understand and prepare cost sheet.
- 2. The students able to prepare a budget.

#### **Course Learning Outcome (CLOs)**

On completion of the course, behind the students will be able to:

![](_page_24_Picture_197.jpeg)

K1- Remembering facts with specific answers

K2- Basic understanding of facts.

K3- Application oriented

K4- Analyzing, examining, presentation and make inference with evidences.

![](_page_24_Picture_198.jpeg)

![](_page_24_Picture_199.jpeg)

 **1- Basic level 2-Intermediate level 3-Advance Level**

# **Lesson Plan**

![](_page_25_Picture_263.jpeg)

# **Course Designer: Dr. M.Srirama Jeyam**

![](_page_26_Picture_299.jpeg)

![](_page_26_Picture_300.jpeg)

#### **Course Objectives**

- 1. To impart knowledge and skill in the estimation of finance through financial marketing principles and services
- 2. To compare primary and secondary market
- 3. To Enable the students to study the Share market and Depositary system
- 4. To impart the knowledge of Mutual Funds
- 5. To study the functions and progress of merchant banking and factoring

![](_page_26_Picture_301.jpeg)

![](_page_27_Picture_231.jpeg)

Note: The Questions should be asked in 100 % for theory **Book for Study:**

1. Financial Market and services (2018), Gordon and Natarajan, Himalaya publishing House.

#### **Books for Reference:**

1. Financial Institutions and Markets(2014), L.M.BholeTataMc Graw publishing.

2. Management for Indian Financial Institutions(2015) - R.M.Srivastav Himalaya publishing House .

3. Financial Institutions and Markets(2013), MerikohnOxford University Press publishing.

4. Foundations of Financial Markets and Institutions(2012), Fabozzi Pearson publishing.

#### **Web References:**

- 1. <http://www.himpub.com/documents/Chapter1321.pdf>
- 2. <https://youtu.be/MDXdnFepiaA>
- 3. <https://youtu.be/LBup2pzveGQ>
- 4. <https://youtu.be/UwpBRm-LG44>

#### **E-Books:**

<https://www.phindia.com/Books/ShoweBooks/MjQz/Financial-Markets-and-Services>

**Pedagogy:** Assignment, Seminar

**Rationale for nature of course:** Can be professional in banks, share market and finance manager

#### **Activities to be given:**

The student's activity was given to visit any financial institutions /investigation on mutual fund / prepare Mini project on financial services and submit the report

#### **Course learning Outcome (CLOs)**

On completion of the course, behind the students will be able to:

![](_page_28_Picture_204.jpeg)

- K1- Remembering facts with specific answers
- K2- Basic understanding of facts.
- K3- Application oriented
- K4- Analyzing, examining, presentation and make inference with evidences.

|                  | <b>PO1</b> | <b>PO 2</b>          | <b>PO3</b> | <b>PO4</b> | <b>PO5</b>             | <b>PO6</b> |
|------------------|------------|----------------------|------------|------------|------------------------|------------|
| CLO <sub>1</sub> |            |                      |            |            |                        |            |
| CLO2             |            |                      |            |            |                        |            |
| CLO <sub>3</sub> |            |                      | ◠          |            |                        |            |
| CLO <sub>4</sub> | ◠          |                      |            |            | ∍                      |            |
| CLO <sub>5</sub> | 3          |                      | ◠          |            | ◠                      |            |
| 1- Basic level   |            | 2-Intermediate level |            |            | <b>3-Advance Level</b> |            |

**Mapping of Course Learning Outcomes (CLOs) with Programme Outcomes (Pos)**

![](_page_29_Picture_303.jpeg)

# **Course Designer: Mrs.D.Reena**

![](_page_30_Picture_292.jpeg)

![](_page_30_Picture_293.jpeg)

# **Course Objective**

1. Help the students to Develop auditing work.

2. Enable the students to understand the Detection and prevention of errors and frauds in the books of accounts.

3. To study the system of internal check.

4. To study the Assurance Standards.

5. Students understand the types of liabilities of an auditor.

![](_page_30_Picture_294.jpeg)

![](_page_31_Picture_227.jpeg)

#### **Book for Study**

1. DinkarPagare(2020), Principles and Practice of Auditing., Sultan Chand & Sons, New Delhi.

#### **Books for Reference**

- 1. Jagdish Prakash(2014), Auditing Principles and Practices and Problems., Kalyani Publishers, Ludhiana.
- 2. Pradeep Kumar, Baldev Sachdeva, Jagwant Singh(2017), Auditing Principles and Practices, Kalyani Publishers, Ludhiana.
- 3. Thanulingom(2017), Theory and Practice of Auditing, Himalaya Publishing House, New Delhi.
- 4. Ashish Kumar Sana,Swapan sarkar,Bappaditya Biswas,Samyabrata Das(2019),Auditing and Assurance Mc Graw Hill Education Pvt.Ltd.

#### **Web References**

- 1. [https://www.accaglobal.com/gb/en/student/exam-support-resources/fundamentals-exams](https://www.accaglobal.com/gb/en/student/exam-support-resources/fundamentals-exams-study-resources/f8/session-cbe-introduction.html)[study-resources/f8/session-cbe-introduction.html](https://www.accaglobal.com/gb/en/student/exam-support-resources/fundamentals-exams-study-resources/f8/session-cbe-introduction.html)
- 2. [https://www.studocu.com/en-au/document/kings-own-institute/principles-of](https://www.studocu.com/en-au/document/kings-own-institute/principles-of-accounting/tutorial-1-assurance-and-auditing-solutions/8009901)[accounting/tutorial-1-assurance-and-auditing-solutions/8009901](https://www.studocu.com/en-au/document/kings-own-institute/principles-of-accounting/tutorial-1-assurance-and-auditing-solutions/8009901)
- 3. [https://www.studocu.com/en-au/document/kings-own-institute/principles-of](https://www.studocu.com/en-au/document/kings-own-institute/principles-of-accounting/tutorial-3-assurance-and-auditing-solutions/8009904)[accounting/tutorial-3-assurance-and-auditing-solutions/8009904](https://www.studocu.com/en-au/document/kings-own-institute/principles-of-accounting/tutorial-3-assurance-and-auditing-solutions/8009904)

#### **E-Books:**

[https://vipss.yolasite.com/resources/PCC\\_BOOKS/Auditing%20and%20Assurance.pdf](https://vipss.yolasite.com/resources/PCC_BOOKS/Auditing%20and%20Assurance.pdf) [http://www.microlinkcolleges.net/elib/files/undergraduate/AccountingandFinance/Audit](http://www.microlinkcolleges.net/elib/files/undergraduate/AccountingandFinance/Audit%09ing%20and%20assurance%20services.pdf) [ing%20and%20assurance%20services.pdf](http://www.microlinkcolleges.net/elib/files/undergraduate/AccountingandFinance/Audit%09ing%20and%20assurance%20services.pdf)

**Pedagogy :**Chalk and Talk., Assignment, Seminar.

**Rationale for nature of Course:** Can acquiring the knowledge of Audit work.

#### **Activities to be given**

Assign the students to visit the Auditor office to observe the Audit work and submit the report.

# **Course learning Outcome (CLOs)**

![](_page_32_Picture_203.jpeg)

On completion of the course, behind the students will be able to:

K1- Remembering facts with specific answers

K2- Basic understanding of facts.

K3- Application oriented

K4- Analyzing, examining, presentation and make inference with evidences.

#### **Mapping of Course Learning Outcomes (CLOs) with Programme Outcomes (POs)**

![](_page_32_Picture_204.jpeg)

**1- Basic level 2-Intermediate level 3-Advance Level**

# **Lesson Plan**

![](_page_33_Picture_305.jpeg)

# **Course Designer: Dr.K.Padmavathy**

![](_page_34_Picture_306.jpeg)

![](_page_34_Picture_307.jpeg)

### **Course Objective**

- 1. Help the students to know about Retail Marketing.
- 2. Enable the students to understand the Business Model.
- 3. To study the Customer Relationship Management
- 4. To study the Service Operation
- 5. Students understand the marketing channel system

![](_page_34_Picture_308.jpeg)

Note: The Questions should be asked in the ratio of 80% Problems and 20 % for theory

#### **Book for Study**

Jain J.N., & Singh P. P., *Modern Retail Management*, Deep & Deep Publications, New Delhi, 2007

#### **Books for Reference**

- 1. David Gilbert, *Retail Marketing Management*,Himalaya Publishing House,Mumbai,2013.
- 2. Ramakrishnan &Srinivasan.Y.R, *Indian Retailing TextandCases*,Oxford University Press,2008.
- 3. Siva Kumar,*RetailMarketing,*Excel Books,2007.
- 4. SujaNair,*RetailManagement*,Himalaya Publishing House,Mumbai ,2008.
- 5. SwapnaPradhan, *Retailing Management: Text and Cases*, McGraw Hill Education., NewDelhi, 2012

#### **Web Reference**

1.https://www.google.com/url?sa=t&source=web&rct=j&url=http://uafulucknow.ac.in/wpcontent/uploads/2020/05/Retail-Management-MBA-

IV.pdf&ved=2ahUKEwjX9vzxktr0AhXtqFYBHfu8DBIQFnoECCkQAQ&usg=AOvVaw1S9eV ERkeJlC4tkFeQK3\_Z

#### **E-Book**

[https://www.google.com/url?sa=t&source=web&rct=j&url=https://ebooks.lpude.in/management/mba/ter](https://www.google.com/url?sa=t&source=web&rct=j&url=https://ebooks.lpude.in/management/mba/term_4/DMGT510_SERVICES_MARKETING.pdf&ved=2ahUKEwii8tP-4tn0AhUfrlYBHRVtChEQFnoECBIQAQ&usg=AOvVaw3n2vj9grMonzzrg8_omls8) [m\\_4/DMGT510\\_SERVICES\\_MARKETING.pdf&ved=2ahUKEwii8tP-](https://www.google.com/url?sa=t&source=web&rct=j&url=https://ebooks.lpude.in/management/mba/term_4/DMGT510_SERVICES_MARKETING.pdf&ved=2ahUKEwii8tP-4tn0AhUfrlYBHRVtChEQFnoECBIQAQ&usg=AOvVaw3n2vj9grMonzzrg8_omls8)[4tn0AhUfrlYBHRVtChEQFnoECBIQAQ&usg=AOvVaw3n2vj9grMonzzrg8\\_omls8](https://www.google.com/url?sa=t&source=web&rct=j&url=https://ebooks.lpude.in/management/mba/term_4/DMGT510_SERVICES_MARKETING.pdf&ved=2ahUKEwii8tP-4tn0AhUfrlYBHRVtChEQFnoECBIQAQ&usg=AOvVaw3n2vj9grMonzzrg8_omls8)

**Pedagogy :**Chalk and Talk, Assignment, seminar

# **Course learning Outcome (CLOs)**

![](_page_36_Picture_193.jpeg)

K1- Remembering and recalling facts with specific answers

K2 – Basic understanding of facts and stating main ideas with general answers

K3 – Application oriented – solving problems

K4- Examining, analyzing, presentation and make inference with evidences.

#### **Mapping of Course Learning Outcomes (CLOs) with Programme Outcomes (POs)**

![](_page_36_Picture_194.jpeg)

**1- Basic level 2-Intermediate level 3-Advance Level**

![](_page_37_Picture_218.jpeg)

# **Course Designer: Mrs.S.K.Sudha**

![](_page_38_Picture_254.jpeg)

![](_page_38_Picture_255.jpeg)

#### **Course Objective**

- 1. To learn the relationship between Banker and Customer.
- 2. To train the students about the depository system
- 3. To Understand the various kinds of cheque.
- 4.To learn the concept crossing and endorsement.
- 5.To gain the knowledge about E-Banking.

![](_page_38_Picture_256.jpeg)

#### **Book for study:**

1.Gordon.E & Natarajan.K(2021), Banking Theory Law & Practice, Himalaya Publishing House, Mumbai.

#### **Books for Reference:**

1. S.Gurusamy(2017), Banking Theory, Law& Practice, Vijay Nicole Imprints.

2. S.N.Mahawari(2014), Banking Theory, Law & Practice, Kalyani Publications,2014

3. Raman.B.S(2010), Banking Theory , Law & Practice, United Publishers,Mangalore.

4. Sundaram and Varshney(2014), Banking Theory, Law&Practice, Sultan Chand & Sons

#### **Web References:**

- 1. [https://www.rbi.org.in/,http://agriculture.gov.in/](https://www.rbi.org.in/,http:/agriculture.gov.in/)
- 2. [https://www.bankingombudsman.org](https://www.bankingombudsman.org/)

#### **E-Books:**

**1.**[https://www.google.com/url?sa=t&source=web&rct=j&url=https://ebooks.lpude.in/commerce/](https://www.google.com/url?sa=t&source=web&rct=j&url=https://ebooks.lpude.in/commerce/%09bcom/term_4/DCOM208_BANKING_THEORY_AND_PRACTICE.pdf&ved=2ahUKEwig0dS6%091Nn0AhVOZt4KHWbUDAcQFnoECCwQAQ&usg=AOvVaw3rvjVsMfJJIV2fxDCUNPrh) [bcom/term\\_4/DCOM208\\_BANKING\\_THEORY\\_AND\\_PRACTICE.pdf&ved=2ahUKEwig0dS6](https://www.google.com/url?sa=t&source=web&rct=j&url=https://ebooks.lpude.in/commerce/%09bcom/term_4/DCOM208_BANKING_THEORY_AND_PRACTICE.pdf&ved=2ahUKEwig0dS6%091Nn0AhVOZt4KHWbUDAcQFnoECCwQAQ&usg=AOvVaw3rvjVsMfJJIV2fxDCUNPrh) [1Nn0AhVOZt4KHWbUDAcQFnoECCwQAQ&usg=AOvVaw3rvjVsMfJJIV2fxDCUNPrh](https://www.google.com/url?sa=t&source=web&rct=j&url=https://ebooks.lpude.in/commerce/%09bcom/term_4/DCOM208_BANKING_THEORY_AND_PRACTICE.pdf&ved=2ahUKEwig0dS6%091Nn0AhVOZt4KHWbUDAcQFnoECCwQAQ&usg=AOvVaw3rvjVsMfJJIV2fxDCUNPrh) 2[.https://www.google.com/url?sa=t&source=web&rct=j&url=https://www.icsi.edu/docs/webmod](https://www.google.com/url?sa=t&source=web&rct=j&url=https://www.icsi.edu/docs/webmod%09ules/Publications/9.1%2520Banking%2520Law%2520-%09Professional.pdf&ved=2ahUKEwig0dS61Nn0AhVOZt4KHWbUDAcQFnoECAQQAQ&usg=A%09OvVaw0EruwlaJbSgKVKpiEEhMui) [ules/Publications/9.1%2520Banking%2520Law%2520-](https://www.google.com/url?sa=t&source=web&rct=j&url=https://www.icsi.edu/docs/webmod%09ules/Publications/9.1%2520Banking%2520Law%2520-%09Professional.pdf&ved=2ahUKEwig0dS61Nn0AhVOZt4KHWbUDAcQFnoECAQQAQ&usg=A%09OvVaw0EruwlaJbSgKVKpiEEhMui) [Professional.pdf&ved=2ahUKEwig0dS61Nn0AhVOZt4KHWbUDAcQFnoECAQQAQ&usg=A](https://www.google.com/url?sa=t&source=web&rct=j&url=https://www.icsi.edu/docs/webmod%09ules/Publications/9.1%2520Banking%2520Law%2520-%09Professional.pdf&ved=2ahUKEwig0dS61Nn0AhVOZt4KHWbUDAcQFnoECAQQAQ&usg=A%09OvVaw0EruwlaJbSgKVKpiEEhMui) [OvVaw0EruwlaJbSgKVKpiEEhMui](https://www.google.com/url?sa=t&source=web&rct=j&url=https://www.icsi.edu/docs/webmod%09ules/Publications/9.1%2520Banking%2520Law%2520-%09Professional.pdf&ved=2ahUKEwig0dS61Nn0AhVOZt4KHWbUDAcQFnoECAQQAQ&usg=A%09OvVaw0EruwlaJbSgKVKpiEEhMui)

Pedagogy: Chalk &Talk, Assignment, Seminar.

**Rationale for nature of Course:** Career opportunities financial assistant, accounts manager **Activities to be given**

- 1. The students applying all forms of banking
- 2. Learning of e –banking through mobile.

# **Course Learning Outcome (CLOs)**

On completion of the course, behind the students would be able to:

![](_page_40_Picture_192.jpeg)

K1- Remembering facts with specific answers

K2- Basic understanding of facts.

K3- Application oriented

K4- Analyzing, examining, and making presentations with evidences.

![](_page_40_Picture_193.jpeg)

#### **Mapping of Course Learning Outcomes (CLOs) with Programme Outcomes (POs)**

# **Lesson Plan**

![](_page_41_Picture_157.jpeg)

# **Course Designer: Ms.A.Nazeema**

![](_page_42_Picture_295.jpeg)

![](_page_42_Picture_296.jpeg)

#### **Course Objectives**

- 1. To enable the students to apply Statistical Techniques in decision making.
- 2. To demonstrate knowledge of probability and the standard statistical distributions
- 3. To study relationship between different facts
- 4. To make familiarity with statistical methods to carry out in the business and academic environment
- 5. To assist the students to conduct a Statistical investigation.

![](_page_42_Picture_297.jpeg)

Note: The question paper should cover 80% problems and 20% theory.

#### **Book for study:**

Gupta S.P(2019). - *Statistical Methods,* Sultan Chand and Sons, New Delhi.

#### **Books for Reference:**

- 1. Sharma.J.K(2014)., Business Staistics, Vikas publishing house pvt Ltd., Noida.
- 2. Alagar.K(2015), *Business Statistics* ,TataMcGrawHill,New Delhi.
- 3. Anju Kandelwal(2011), *Business Statistics* ,New Age International Publications, NewDelhi.
- 4. Manokaran.M(2010), *Stastistical Methods,* Palani Paramount,Palani.
- 5. Pillai R.S.N&Bagavathy V(2013), *Statistics Theory &; Practice*, S.chand& co, New Delhi.

#### **Web References :**

- 1. <https://www.ncbi.nlm.nih.gov/pmc/articles/PMC374386/>
- 2. [https://www.toppr.com/guides/fundamentals-of-business-mathematics-and](https://www.toppr.com/guides/fundamentals-of-business-mathematics-and-statistics/theoretical-distribution/theoretical-distribution)[statistics/theoretical-distribution/theoretical-distribution](https://www.toppr.com/guides/fundamentals-of-business-mathematics-and-statistics/theoretical-distribution/theoretical-distribution)
- 3. <https://www.statisticshowto.com/>
- 4. [https://blog.minitab.com/en/adventures-in-statistics-2/understanding-analysis-of](https://blog.minitab.com/en/adventures-in-statistics-2/understanding-analysis-of-variance-anova-and-the-f-test)[variance-anova-and-the-f-test](https://blog.minitab.com/en/adventures-in-statistics-2/understanding-analysis-of-variance-anova-and-the-f-test)

#### **E-Books:**

- 1. <https://www.free-ebooks.net/business-textbooks/Basic-Business-Statistics>
- 2. <https://www.free-ebooks.net/mathematics-textbooks/Principles-of-Business-Statistics>
- **3.** <https://web.stanford.edu/~hastie/ElemStatLearn/index.html>

Pedagogy: Chalk & Talk, Assignment, Seminar.

#### **Rationale for nature of Course:** Can be a Statistician and Business Analyst

#### **Activities to be given**

- 1. Allocate the students to practiced statistical tools in SPSS package
- 2. Train the students for applying tools in Research papers and presented in seminars.

#### **Course learning Outcome (CLOs)**

On completion of the course, behind the students will be able to:

![](_page_44_Picture_202.jpeg)

K1- Remembering facts with specific answers

- K2- Basic understanding of facts.
- K3- Application oriented
- K4- Analyzing, examining, presentation and make inference with evidences.

![](_page_44_Picture_203.jpeg)

#### **Mapping of Course Learning Outcomes (CLOs) with Programme Outcomes (POs)**

![](_page_45_Picture_213.jpeg)

#### **L**esson Plan

**Course Designer: Dr.M.Alagupriya**

![](_page_46_Picture_271.jpeg)

![](_page_46_Picture_272.jpeg)

#### **Course Objectives:**

- 1. To familiarize the students with the human resource management processes.
- 2. To understand the importance of Human Resource Management in meeting the challenging requirements of highly skilled and competent human resources due to Globalization.
- 3. To enable teach various aspect of Human development related issues.
- 4. To furnish the various job related aspects.
- 5. To evaluate the quality aspect of Human resource

![](_page_46_Picture_273.jpeg)

![](_page_47_Picture_195.jpeg)

Note: The Questions should be asked in 100 % for theory

#### **Book for Study:**

1. Gupta.C.B(2013), Human Resource Management , Sixth Edition, McGraw Hill Education (India) Pvt. Ltd., New Delhi.

#### **Books for Reference**

- **1.** Saiyadin(2020), *Human Resource Management,*MCGraw Mill Publications, New Delhi.
- 2. K.Aswathappa(2020), *Human Resource Management*MCGraw Mill Publications New Delhi.

3. SubbaRao.P(2013), *Essential of Human Resource Management*, Fifth Revised Edition. Himalaya Publishing House New Delhi.

4. ShashiK.Gupta & Rosy Joshi(2012), *Human Resource Management*, Kalyani Publishers, Ludhiana.

#### **Web References**

- 1. <http://hr-managementslides.com/>
- 2. <https://www.scribd.com/presentation/74223459/Hrm-India-Ppt>
- 3. [https://www.oxfordhandbooks.com/view/10.1093/oxfordhb/9780199547029.001.0001/oxford](https://www.oxfordhandbooks.com/view/10.1093/oxfordhb/9780199547029.001.0001/oxfordhb) [hb](https://www.oxfordhandbooks.com/view/10.1093/oxfordhb/9780199547029.001.0001/oxfordhb)
- 4. <https://www.citehr.com/58103-principles-hr-management-ppt-download.html>

# **E-Books:**

.

- 1. <https://open.umn.edu/opentextbooks/textbooks/71>
- 2. [https://www.academia.edu/31368081/E\\_BOOK\\_ON\\_HUMAN\\_RESOURCE\\_MANAGEMENT\\_HRM](https://www.academia.edu/31368081/E_BOOK_ON_HUMAN_RESOURCE_MANAGEMENT_HRM_pdf) [\\_pdf](https://www.academia.edu/31368081/E_BOOK_ON_HUMAN_RESOURCE_MANAGEMENT_HRM_pdf)
- 3. [https://www.opentextbooks.org.hk/system/files/export/32/32088/pdf/Human\\_Resource\\_Man](https://www.opentextbooks.org.hk/system/files/export/32/32088/pdf/Human_Resource_Management_32088.pdf) [agement\\_32088.pdf](https://www.opentextbooks.org.hk/system/files/export/32/32088/pdf/Human_Resource_Management_32088.pdf)

**Pedagogy :**Chalk and Talk, Seminar, Quiz, Assignment.

**Rationale for nature of Course:** HRM provided to career in students for all aspects organization

#### **Activities to be given**

- 1. To provide assignment and group discussion.
- 2. To practice for self management effective team work.

#### **Course learning Outcome (CLOs)**

On completion of the course, behind the students will be able to:

![](_page_48_Picture_189.jpeg)

# **Mapping of Course Learning Outcomes (CLOs) with Programme Outcomes (Pos)**

![](_page_48_Picture_190.jpeg)

![](_page_49_Picture_214.jpeg)

**Course Designer: Mrs.D. Reena**

![](_page_50_Picture_283.jpeg)

![](_page_50_Picture_284.jpeg)

#### **Course Objectives:**

- **1.** To understand the knowledge on corporate accounting methods
- **2.** To enable the students to understand the procedures of accounting
- **3.** To gain the knowledge about company accounts and accounting standards.
- **4.** To develop skills in the preparation of accounting statements and their analysis.
- **5.** To access the preparation of accounts of banking companies

![](_page_50_Picture_285.jpeg)

![](_page_51_Picture_233.jpeg)

Note: The Questions should be asked in the ratio of 80% Problems and 20 % for theory

#### **Book for Study**

Prof T.S Reddy & Dr. A. Murthy(2015), Corporate Accounting, Margham publication, Chennai. Revised Sixth Edition 2015.

#### **Books for Reference**

- 1. R.L.Gupta&M.Radhaswamy(2015),**"AdvancedAccountancy"**,SultanChand&Son s, NewDelhi, Vol-I,
- 2. M.A.Arulanandam&K.S.Raman(2015),"**AdvancedAccountancy"**Vol-I,SixthEdition,,HimalayaPublishingHouse,Mumbai.
- 3. S.N.Maheshwari & SuneelK Maheshwari(2012),**"Financial Accounting",** Fifth Edition,Vikas Publishing House.
- 4. R.S.N.Pillai,Bagavathi&S.Uma(2015),**"FundamentalsofAdvancedAccountancy ",**ThirdEdition,S.Chand,NewDelhi.
- 5. SP. Iyengar(2014),"**Advanced Accountancy"** Vol-I**,** Fourth Edition, Sultan Chand & Sons,NewDelhi.

#### **Web References**

- 1. <https://ncert.nic.in/ncerts/l/leac201.pdf>
- 2. <https://byjus.com/commerce/final-accounts/>
- 3. <https://www.accountingtools.com/articles/2017/5/9/liquidation>
- 4. [https://www.yourarticlelibrary.com/accounting/holding](https://www.yourarticlelibrary.com/accounting/holding-company/meaning-holding-company/holding-company-a-close-view-company-accounts/68346)[company/meaning-holding-company/holding-company-a-close-view](https://www.yourarticlelibrary.com/accounting/holding-company/meaning-holding-company/holding-company-a-close-view-company-accounts/68346)[company-accounts/68346](https://www.yourarticlelibrary.com/accounting/holding-company/meaning-holding-company/holding-company-a-close-view-company-accounts/68346)
- 5. [https://www.accountingnotes.net/final-accounts/final-accounts-of](https://www.accountingnotes.net/final-accounts/final-accounts-of-general-insurance-companies-accounting/13085)[general-insurance-companies-accounting/13085](https://www.accountingnotes.net/final-accounts/final-accounts-of-general-insurance-companies-accounting/13085)

# **E-Books:**

1[.https://www.google.com/url?sa=t&source=web&rct=j&url=https://mybooksfactory.com/st](https://www.google.com/url?sa=t&source=web&rct=j&url=https://mybooksfactory.com/store/c%09orporate-accounting-by-t-s-reddy-and-murthy/&ved=2ahUKEwi91KO47dr0AhVVxosBHeNHC-QFnoECEMQAQ&usg=AOvVaw15XOzu4tg9_3GAILbAWxcD) ore/c [orporate-accounting-by-t-s-reddy-and](https://www.google.com/url?sa=t&source=web&rct=j&url=https://mybooksfactory.com/store/c%09orporate-accounting-by-t-s-reddy-and-murthy/&ved=2ahUKEwi91KO47dr0AhVVxosBHeNHC-QFnoECEMQAQ&usg=AOvVaw15XOzu4tg9_3GAILbAWxcD)[murthy/&ved=2ahUKEwi91KO47dr0AhVVxosBHeNHC-](https://www.google.com/url?sa=t&source=web&rct=j&url=https://mybooksfactory.com/store/c%09orporate-accounting-by-t-s-reddy-and-murthy/&ved=2ahUKEwi91KO47dr0AhVVxosBHeNHC-QFnoECEMQAQ&usg=AOvVaw15XOzu4tg9_3GAILbAWxcD)[QFnoECEMQAQ&usg=AOvVaw15XOzu4tg9\\_3GAILbAWxcD](https://www.google.com/url?sa=t&source=web&rct=j&url=https://mybooksfactory.com/store/c%09orporate-accounting-by-t-s-reddy-and-murthy/&ved=2ahUKEwi91KO47dr0AhVVxosBHeNHC-QFnoECEMQAQ&usg=AOvVaw15XOzu4tg9_3GAILbAWxcD)

**Pedagogy:** Chalk &Talk, Assignments, Seminar

# **Rationale for Nature of the Course:** can be acquiring corporate accounting knowledge **Activities to be given**

- 1. To provide assignment and group discussion.
- 2. Preparing the students to appear professional courses by giving Advanced Exercise and work out problems on relevant accounts

# **Course learning Outcome (CLOs)**

On completion of the course, behind the students will be able to:

![](_page_52_Picture_183.jpeg)

#### **Mapping of Course Learning Outcomes (CLOs) with Programme Outcomes (POs)**

![](_page_52_Picture_184.jpeg)

![](_page_53_Picture_219.jpeg)

#### **Lesson Plan**

**Course Designer: Dr. T.Karthiyayini**

![](_page_54_Picture_306.jpeg)

![](_page_54_Picture_307.jpeg)

#### **Course Objective**

1. To orient the basic knowledge of insurance.

- 2. To enable the students to understand the life insurance and its types.
- 3. To access the other type of insurance.
- 4. To understand the concept of risk management.
- 5. To identify risk management and control.

![](_page_54_Picture_308.jpeg)

![](_page_55_Picture_187.jpeg)

Note: The Questions should be asked in 100 % for theory

#### **Book for Study**

1. Gupta.P.K(2021)., Insurance And Risk Management, Himalaya Publishing House, Delhi.

#### **Books for Reference**

- 1. Venkatesh Babu S & Manjunatha J.M(2015), Insurance And Risk Management, Himalaya Publishing House, Delhi.
- 2. Mishra. M.N. &.Mishra. B(2015)., Insurance: Principles & Practice, S.Chand Publishing, Delhi.

3. Periyasamy.P(2019). Principles and Practice of Insurance, Himalaya Publishing House, Mumbai.

4. Dr. A. Murthy(2012), Principles & Practice of Insurance, Margham Publications, Chennai.

#### **Web Reference:**

- 1.[https://vulms.vu.edu.pk/Courses/Downloads/Risk%20management%20and%20insurance.pdf](https://vulms.vu.edu.pk/Courses/FIN725/Downloads/Risk%20management%20and%20insurance.pdf)
- 2.[https://www.studocu.com/en-au/document/kings-own-institute/principles-of](https://www.studocu.com/en-au/document/kings-own-institute/principles-of-accounting/tutorial-1-assurance-and-auditing-solutions/8009901)[accounting/tutorial-1-assurance-and-auditing-solutions/8009901](https://www.studocu.com/en-au/document/kings-own-institute/principles-of-accounting/tutorial-1-assurance-and-auditing-solutions/8009901)
- 3.[https://www.studocu.com/en-au/document/kings-own-institute/principles-of](https://www.studocu.com/en-au/document/kings-own-institute/principles-of-accounting/tutorial-3-assurance-and-auditing-solutions/8009904)[accounting/tutorial-3-assurance-and-auditing-solutions/8009904](https://www.studocu.com/en-au/document/kings-own-institute/principles-of-accounting/tutorial-3-assurance-and-auditing-solutions/8009904)

#### **E-Book**

1. [https://books.google.com/books/about/Insurance\\_And\\_Risk\\_Management.html?id=9XJKp](https://books.google.com/books/about/Insurance_And_Risk_Management.html?id=9XJKpVOjDP0C) [VOjDP0C](https://books.google.com/books/about/Insurance_And_Risk_Management.html?id=9XJKpVOjDP0C)

**Pedagogy :**Chalk & Talk, Assignment, Seminar.

#### **Rational for Nature of Course:** Can become a professional in Insurance sector.

#### **Activity to be given:**

1. Forms Filling

#### **Course Learning Outcome**

On completion of the course, behind the students will be able to:

![](_page_56_Picture_164.jpeg)

#### **Mapping of Course Learning Outcomes (CLOs) with Programme Outcomes (POs)**

![](_page_56_Picture_165.jpeg)

### **Lesson Plan**

![](_page_57_Picture_270.jpeg)

# **Course Designer: Mrs. V.Jeyapriya**

![](_page_58_Picture_302.jpeg)

![](_page_58_Picture_303.jpeg)

#### **Course Objective**

- 1. To enable the students to understand the concept and strategies of Marketing.
- 2. To sketch the major P'S of marketing of goods.
- 3. To familiarized on the recent trends in marketing.
- 4. To understand the importance of sales promotion.
- 5. To develop the students with the concepts of advertising and salesmanship.

![](_page_58_Picture_304.jpeg)

Note: The Questions should be asked in 100 % for theory

#### **Books for study:**

- 1.Dr.C.B.Gupta, Dr.N.Rajan Nair(2013), *Marketing Management*, Sultan Chand & Sons.
- 2.R.S.N.Pillai, Bagavathy(2014), *Marketing Management*, Sultan Chand &Company Pvt Ltd.

#### **Books for Reference:**

- 1. Bansal S.P(2014), *Marketing Management*, Kalyani Publishers, New Delhi.
- 2. C.B.Memoria(2012), *Marketing Management* ,Kitab Mahal, Allahabad.
- 3. Philip Kotler(2013), *Marketing Management* ,Pearsons, New Delhi.

4. Ramasamy.V.S&Namakumari.S(2019),*Marketing Management*, Mac Millan Publishers India Ltd , New Delhi.

5. Sherlekar .S.A(2013), *Marketing Management,* Himalaya Publishing House, Mumbai.

#### **Web References :**

- 1.<https://www.iedunote.com/marketing-definition-scope-importance-role>
- 2.<https://www.investopedia.com/terms/p/product-life-cycle.asp>
- 3.<https://www.brafton.com/blog/distribution/channels-of-distribution/>
- 4. [https://www.mbaskool.com/business-concepts/marketing-and-strategy-terms/12823](https://www.mbaskool.com/business-concepts/marketing-and-strategy-terms/12823-%20%20%20%20%20%20%20%20%20%20%20%20%20%20%20%20%20%20%20%20%20promotional-strategy)   [promotional-strategy](https://www.mbaskool.com/business-concepts/marketing-and-strategy-terms/12823-%20%20%20%20%20%20%20%20%20%20%20%20%20%20%20%20%20%20%20%20%20promotional-strategy)
- 5[.https://studiousguy.com/advertising-copy-definition-types-examples/](https://studiousguy.com/advertising-copy-definition-types-examples/)

#### **E-Books:**

**1.**[https://books.google.mw/books?id=b0dLAgAAQBAJ&printsec=frontcover#v=onepage](https://books.google.mw/books?id=b0dLAgAAQBAJ&printsec=frontcover#v=onepage&q&f=false) [&q&f=false](https://books.google.mw/books?id=b0dLAgAAQBAJ&printsec=frontcover#v=onepage&q&f=false)

**Pedagogy:** Power point presentations, Assignment, Seminar.

**Rationale for nature of Course:** Can be professionals as Marketing Manager.

#### **Activities to be given**

- 1. Practice of using the established brand names of different companies.
- 2.To executes the new advertisement models.

#### **Course Learning Outcome (CLOs)**

On completion of the course, behind the students will be able to:

![](_page_60_Picture_210.jpeg)

K1- Remembering facts with specific answers

K2- Basic understanding of facts.

K3- Application oriented

K4- Analyzing, examining and making presentations with evidences.

![](_page_60_Picture_211.jpeg)

![](_page_60_Picture_212.jpeg)

# **Lesson Plan**

![](_page_61_Picture_246.jpeg)

**Course Designer: Mrs.V.Jeyapriya**

![](_page_62_Picture_283.jpeg)

![](_page_62_Picture_284.jpeg)

#### **Course Objective**

- 1. Help the students to know about Service Marketing.
- 2. Enable the students to understand the Bank and Insurance Marketing
- 3. To study the Customer Relationship Management
- 4. To study the Tourism Marketing
- 5. Students understand the Service Marketing channels

![](_page_62_Picture_285.jpeg)

Note: The Questions should be asked in 100 % for theory

#### **Books for Study**

- 1. Balaji.B(2008), *Services Marketing& Management*, S.Chand&co.Ltd,New Delhi.
- 2. Christopher H. Lovelock,Jochenwirtz, Jayanta Chatterjee(2010) , *Services Marketing* , Pearson publishing,NewDelhi.

#### **Books for Reference**

- 1. Natrajan . L(2010), *Services Marketing*, Margham Publications, Chennai.
- 2. Shankar Ravi, R.Srivasan(2012), *Services Marketing* ,PHL learning Pvt Ltd, New Delhi.
- 3. Vasanthi Venugopal & Raghu V.N(2012) *- Services Marketing* Himalaya Publishing House, Mumbai.

#### **Web References**

- 1. <https://sk.sagepub.com/books/services-marketing-and-management>
- 2. <https://www.freebookcentre.net/business-books-download/Services-Marketing.html>

#### **E-Book**

1[.https://www.google.com/url?sa=t&source=web&rct=j&url=https://ebooks.lpude.in/managemen](https://www.google.com/url?sa=t&source=web&rct=j&url=https://ebooks.lpude.in/managemen%09t/mba/term_4/DMGT510_SERVICES_MARKETING.pdf&ved=2ahUKEwii8tP-%094tn0AhUfrlYBHRVtChEQFnoECBIQAQ&usg=AOvVaw3n2vj9grMonzzrg8_omls8) [t/mba/term\\_4/DMGT510\\_SERVICES\\_MARKETING.pdf&ved=2ahUKEwii8tP-](https://www.google.com/url?sa=t&source=web&rct=j&url=https://ebooks.lpude.in/managemen%09t/mba/term_4/DMGT510_SERVICES_MARKETING.pdf&ved=2ahUKEwii8tP-%094tn0AhUfrlYBHRVtChEQFnoECBIQAQ&usg=AOvVaw3n2vj9grMonzzrg8_omls8)[4tn0AhUfrlYBHRVtChEQFnoECBIQAQ&usg=AOvVaw3n2vj9grMonzzrg8\\_omls8](https://www.google.com/url?sa=t&source=web&rct=j&url=https://ebooks.lpude.in/managemen%09t/mba/term_4/DMGT510_SERVICES_MARKETING.pdf&ved=2ahUKEwii8tP-%094tn0AhUfrlYBHRVtChEQFnoECBIQAQ&usg=AOvVaw3n2vj9grMonzzrg8_omls8)

**Pedagogy :**Chalk and Talk, Seminar, Assignment.

**Rationale for nature of Course:** Can be professionals as Service Marketing Manager.

#### **Activities to be given**

- 1. Practice of using the established brand names of different companies.
- 2. To executes the new advertisement models.

# **Course Learning Outcomes (CLOs)**

On completion of the course the students will be able to

![](_page_64_Picture_167.jpeg)

#### **Mapping of Course Learning Outcomes (CLOs) with Programme Outcomes (Pos)**

![](_page_64_Picture_168.jpeg)

![](_page_65_Picture_190.jpeg)

# **Course Designer: Mrs.B.Kalyani**

![](_page_66_Picture_236.jpeg)

#### **Nature of the Course**

![](_page_66_Picture_237.jpeg)

# **Course Objectives**

- 1. Create basic worksheets using Microsoft Excel.
- 2. Perform calculations in an Excel worksheet.
- 3. Modify an Excel worksheet.
- 4. Modify the appearance of data within a worksheet.
- 5. Manage Excel workbooks.

![](_page_66_Picture_238.jpeg)

![](_page_67_Picture_197.jpeg)

#### **Books for Study**

- 1. Vikas Gupta, *Comdex Computer Course Kit Windows 7 with Office 2015*, New Delhi, India: Dreamtech Press, 2018.
- 2. [Rohit Khurana](https://www.amazon.in/s/ref=dp_byline_sr_book_1?ie=UTF8&field-author=Rohit+Khurana&search-alias=stripbooks),*Learning MS-Word and MS-Excel*, APH Publishing Corporation, 2019.

#### **Books for Reference**

- 1. Dinesh Maidasani, *Learning Computer Fundamentals, MS Office and Internet & Web Technology,* Kerala, India: Firewall Media, 3rd Edition, 2015
- 2. Ramesh Bangia, *Learning Microsoft Office 2017*, Bengaluru, India: UBS Publishers., 2015.

#### **WebResources**

- 1.<https://www.edureka.co/blog/advanced-excel-tutorial/>
- 2. [https://compufield.com/advance\\_excel\\_content.html](https://compufield.com/advance_excel_content.html)

#### **E-Books:**

- 1.<https://pdfcoffee.com/advanced-excel-book-pdf-free.html>
- 2.<https://www.computer-pdf.com/office/excel/14-tutorial-excel-for-advanced-users.html>

**Pedagogy:** Chalk and Talk, Assignment, Seminar and Demonstration.

**Rationale for nature of Course:** Students can able to use Internet frequently and can apply in many internet applications in various ways.

#### **Activities to be given**

- 1.The students can identify the different types of browsers by browsing various types of information with its speed.
- 2.Create their own E-mail ID and can apply the security features.

#### **Course Learning Outcomes**

On completion of the course, behind the students would be able to:

![](_page_68_Picture_204.jpeg)

K1- Remembering facts with specific answers

K2- Basic understanding of facts.

K3- Application oriented

K4- Analyzing, examining, and making presentations with evidences.

#### **Mapping of Course Learning Outcomes (CLOs) with Programme Outcomes (POs)**

![](_page_68_Picture_205.jpeg)

# **Lesson Plan**

![](_page_69_Picture_195.jpeg)

**Course Designer: Mrs.S.Chitradevi**